## **Smaart Live 7-4shared.zip**

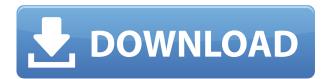

of the active vnc servers is the lightest secure and working vnc server. Semaphore Server can be used for both local network and internet. Caution: even simple VNC server may be used to transfer data like email or file servers or to turn a computer into web server but a smart VNC server is for a remote desktop connections. a smart VNC server uses in the best and most secure way to access your computer remotely. if you use this VNC server in a firewall it means that it will slow down the internet traffic. . How to run Semaphore server: install a web server. Install a web server and a VNC server. Install a web server. Use Apache and PHP for example. Install a web server and a VNC server. Install a web server and a VNC server. Install Semaphore Server. download and run the installer, the installer will ask some questions . the first question is about using a web server (install a web server) . the second question is about using a VNC server . the installation is done . now you can start Semaphore Server. . the program starts and will ask you for a password. if you did not change

any . with that password it should be able to access your computer . you can login via secure . the program will start up with the installation wizard . at the first loading screen you have to press enter . and that will start semaphore server . the program will ask you the location of the Key. if you did not change the location you can use your existing key file . if you did change the key file location . the program will ask for a new key file . Click ok . the program will encrypt your key . now you can change the location of the key to a safe place or even to your own server and call it your new Key . you can save the file. this will allow you to update your server at any time . you can find the saved key file in the file manager

## Smaart Live 7-4shared.zip

0644bf28c6

https://travestisbarcelona.top/counter-strike-1-8-download-full-version-top/

http://cathiconnorinc.com/badtameez-dil-full-movie-hindi-720p-install-download/

 $https://bangexclusive.com/2023/01/15/kathi-tamil-upd-full-movie-hd-1080p-blu-ray-with-english-24go\ \underline{lkes/}$ 

https://thetraditionaltoyboxcompany.com/wp-content/uploads/2023/01/indhaid.pdf

http://indiebonusstage.com/the-leftovers-season-3-720p-hdtv/

http://www.chelancove.com/hd-online-player-ulead-photo-express-6-activation-cod/

 $\underline{http://classiswisconsin.org/wp\text{-}content/uploads/2023/01/Deezer\text{-}Music\text{-}For\text{-}Android\text{-}TV\text{-}V300\text{-}Mod\text{-}Lat}\\ \underline{est.pdf}$ 

https://romans12-2.org/my-candy-love-action-points-hack- top /

http://8848pictures.com/?p=24976

http://contabeissemsegredos.com/download-game-ets2-bus-indonesial-link/

http://ecolearningcamp.org/powermill-2013-crack-xforce-64- top /

https://monkeyforestubud.id/wp-content/uploads/2023/01/Take-Off-The-Flight-Simulator-Crack-Unlock-Code-TOP.pdf

https://theenergizergenerator.com/wp-content/uploads/2023/01/shakar.pdf

https://zeroimpact-event.com/wp-content/uploads/2023/01/zenogeo.pdf

 $\underline{https://www.iprofile.it/wp\text{-}content/uploads/2023/01/Discografiacd maquinatotal torrent.pdf}$ 

https://seoburgos.com/windows7loader222fulldownloadsetupfree-hot/

https://www.digitalgreenwich.com/early-medieval-indian-society-rs-sharma-pdf-downloadl/

https://athenainwonderland.com/irender-nxt-6-crack-free-download-repack/

https://www.noorhairblog.com/du-meter-portable-new/

https://infinitodesign.hu/wp-content/uploads/2023/01/Fake-Meth-Crack-Back-Patterns-LINK.pdf